# **Regulamin dziennika elektronicznego**

**w Szkole Podstawowej w Kusiętach**

SPIS TREŚCI:

- ROZDZIAŁ 1. POSTANOWIENIA OGÓLNE
- ROZDZIAŁ 2. KONTA W DZIENNIKU ELEKTRONICZNYM
- ROZDZIAŁ 3. PRZEKAZYWANIE INFORMACJI W DZIENNIKU ELEKTRONICZNYM
- ROZDZIAŁ 4. SUPERADMINISTRATOR
- ROZDZIAŁ 5. SZKOLNI ADMINISTRATORZY DZIENNIKA ELEKTRONICZNEGO
- ROZDZIAŁ 6. DYREKTOR SZKOŁY
- ROZDZIAŁ 7. WYCHOWAWCY KLAS
- ROZDZIAŁ 8. NAUCZYCIELE
- ROZDZIAŁ 9. RODZICE
- ROZDZIAŁ 10. UCZNIOWIE
- ROZDZIAŁ 11. POSTĘPOWANIE W CZASIE AWARII I EWAKUACJI
- ROZDZIAŁ 12. POSTANOWIENIA KOŃCOWE

ZAŁĄCZNIKI.

# **ROZDZIAŁ 1. POSTANOWIENIA OGÓLNE**

- 1. W szkole, za pośrednictwem strony www.mantica.net, funkcjonuje elektroniczny dziennik. Oprogramowanie oraz usługi z nim związane dostarczane są przez firmę zewnętrzną, współpracującą ze szkołą. Podstawą działania dziennika elektronicznego jest umowa podpisana przez Dyrektora Szkoły Podstawowej w Kusiętach i uprawnionego przedstawiciela firmy dostarczającej oraz obsługującej system dziennika elektronicznego.
- 2. Za niezawodność działania systemu, ochronę danych osobowych umieszczonych na serwerach oraz tworzenie kopii bezpieczeństwa odpowiadają: firma nadzorująca pracę dziennika internetowego, pracownicy szkoły, którzy mają bezpośredni dostęp do edycji i przeglądania danych oraz rodzice w zakresie udostępnionych im danych. Szczegółową odpowiedzialność obu stron reguluje zawarta pomiędzy stronami umowa oraz przepisy obowiązującego w Polsce prawa.
- 3. Podstawą prawną funkcjonowania dziennika elektronicznego, przechowywania i przetwarzania w nim danych uczniów, rodziców oraz dokumentowania przebiegu nauczania jest: Rozporządzenie Ministra Edukacji Narodowej z dnia 29 sierpnia 2019 r . w sprawie sposobu prowadzenia przez publiczne przedszkola, szkoły i placówki dokumentacji przebiegu nauczania, działalności wychowawczej i opiekuńczej oraz rodzajów tej dokumentacji.
- 4. Na podstawie ustawy z 10 maja 2018 roku o ochronie danych osobowych. (tekst jednolity: Dz. U. 2019 poz. 1781, z późn. zm.) Dyrektor szkoły nie jest zobligowany do zbierania zgody na przetwarzanie danych osobowych w związku z obowiązkami wynikającymi z Rozporządzenia Ministra Edukacji Narodowej z dnia 25 sierpnia2017r w sprawie sposobu prowadzenia przez publiczne przedszkola, szkoły i placówki dokumentacji przebiegu nauczania, działalności wychowawczej i opiekuńczej oraz rodzajów tej dokumentacji (Dz. U. z 2017 r. poz. 1646 z późn. zm.).
- 5. Administratorem danych osobowych jest Szkoła Podstawowa w Kusiętach.
- 6. Celem przetwarzania danych osobowych jest realizacja obowiązków wynikających z Rozporządzenie Ministra Edukacji Narodowej z dnia 25 sierpnia 2017 r w sprawie sposobu prowadzenia przez publiczne przedszkola, szkoły i placówki dokumentacji przebiegu nauczania, działalności wychowawczej i opiekuńczej oraz rodzajów tej dokumentacji.
- 7. Każdy rodzic po zalogowaniu się na swoim koncie w zakładce INFORMACJE ma, zgodnie z Ustawą z dnia 14 grudnia 2018 r. o Ochronie Danych Osobowych, dostęp do raportu o informacjach zawartych w systemie.
- 8. Zasady funkcjonowania dziennika elektronicznego zostały opracowane na podstawie: Rozporządzenie Ministra Edukacji Narodowej z dnia 29 sierpnia 2019 r . w sprawie sposobu prowadzenia przez publiczne przedszkola, szkoły i placówki dokumentacji przebiegu nauczania, działalności wychowawczej i opiekuńczej oraz rodzajów tej dokumentacji.
- 9. Pracownicy szkoły zobowiązani są do stosowania zasad zawartych w poniższym dokumencie oraz przestrzegania przepisów obowiązujących w szkole.
- 10. Rodzice na pierwszym zebraniu w nowym roku szkolnym oraz uczniowie na początkowych godzinach wychowawczych mają możliwość zapoznania się ze sposobem działania i funkcjonowania dziennika elektronicznego.
- 11. Wszystkie moduły składające się na dziennik elektroniczny zapewniają realizację zapisów, które zamieszczone są w ocenianiu wewnątrzszkolnym Statucie Szkoły Podstawowej w Kusiętach.
- 12. Zasady korzystania z dziennika elektronicznego przez rodziców/prawnych opiekunów, uczniów oraz pracowników szkoły określone są w umowie zawartej pomiędzy firmą zewnętrzną dostarczającą system dziennika elektronicznego a placówką szkolną, z zastrzeżeniem, że rodzicowi przysługuje prawo bezpłatnego wglądu do informacji o swoim dziecku w placówce szkolnej. Jeśli zaistnieje taki przypadek to (w asyście dyrektora, wychowawcy, nauczyciela przedmiotowego lub pedagoga) rodzicowi udostępnia się za pomocą komputera wszystkie informacje dotyczące jego dziecka z zachowaniem poufności danych osobowych. Zasady te są opisane w zakładce POMOC w dzienniku elektronicznym po zalogowaniu się na swoim bezpłatnym koncie na stronie https://spkusieta.mantica.net/

#### **ROZDZIAŁ 2.**

#### **KONTA W DZIENNIKU ELEKTRONICZNYM**

13. Każdy użytkownik posiada własne konto w systemie dziennika elektronicznego, za które osobiście odpowiada. Szczegółowe zasady dla poszczególnych kont opisane są w zakładce POMOC w dzienniku elektronicznym po zalogowaniu się na swoim koncie oraz w poszczególnych rozdziałach tego dokumentu.

- 14. Hasło na koncie nauczyciela musi być zmieniane co 90 dni. Musi się ono składać co najmniej z 8 znaków i być kombinacją liter (dużych i małych) i cyfr. Początkowe hasło do swojego konta służy tylko do pierwszego zalogowania. Konstrukcja systemu wymusza na użytkowniku okresową zmianę hasła.
- 15. Użytkownik jest zobowiązany stosować się do zasad bezpieczeństwa w posługiwaniu się loginem i hasłem do systemu, które poznał na szkoleniu (nauczyciele na Radzie Pedagogicznej, Rodzice na zebraniu, uczniowie na zajęciach).
- 16. Nauczyciel musi mieć świadomość, że poprzez login i hasło jest identyfikowany w systemie dziennika elektronicznego. Oznacza to na przykład, że przesłane tą drogą ZARZĄDZENIE dyrektora jest równoznaczne z zapoznaniem się z tym dokumentem.
- 17. Użytkownik po zalogowaniu się zobowiązany jest do sprawdzenia wiarygodności informacji odnośnie:
	- 17.1.Ostatniego udanego logowania.
	- 17.2.Ostatniego nieudanego logowania.
- 18. W razie stwierdzenia nieścisłości powinien osobiście o tym fakcie powiadomić Szkolnego Administratora Dziennika Elektronicznego.
- 19. Każdy użytkownik (Szkolny Administratorzy Dziennika Elektronicznego, Dyrektor, Wychowawca , Nauczyciel, Rodzic, Uczeń, Pedagog) utrzymuje w tajemnicy hasło umożliwiające dostęp do zasobów sieci. Zobowiązany jest do utrzymania w tajemnicy hasła także po upływie jego ważności.
- 20. W przypadku utraty hasła lub podejrzenia, że zostało odczytane/wykradzione przez osobę nieuprawnioną, użytkownik zobowiązany jest do osobistego poinformowania o tym fakcie Szkolnego Administratora Dziennika Elektronicznego.
- 21. W dzienniku internetowym funkcjonują następujące konta posiadające określone uprawnienia: 21.1**.SUPERADMINISTRATOR** (Uprawnienia wynikające z umowy - nadzorowane przez firmę zewnętrzną).

# 21.2.**ADMINISTRATORZY SZKOŁY** (Administratorzy Szkolnego Dziennika elektronicznego).

21.2.1 Zarządzanie wszystkimi danymi szkoły: jednostki, klasy, uczniowie, nauczyciele, przedmioty, lekcje.

- 21.2.2.Wgląd w listę kont użytkowników.
- 21.2.3.Zarządzanie zablokowanymi kontami.
- 21.2.4.Zarządzanie ocenami w całej szkole.
- 21.2.5. Zarządzanie frekwencją w całej szkole.
- 21.2.6. Wgląd w statystyki wszystkich uczniów.
- 21.2.7. Wgląd w statystyki logowań.
- 21.2.8. Przeglądanie ocen wszystkich uczniów.
- 21.2.9. Przeglądanie frekwencji wszystkich uczniów.
- 21.2.10. Dostęp do wiadomości systemowych.
- 21.2.11. Dostęp do ogłoszeń szkoły.
- 21.2.12. Dostęp do konfiguracji konta.
- 21.2.13. Dostęp do wydruków.
- 21.2.14. Dostęp do eksportów.
- 21.2.15. Zarządzanie planem lekcji szkoły.
- 21.2.16. Dostęp do wybranych opcji panelu dyrektorskiego.

#### **21.3. DYREKTOR SZKOŁY.**

- 21.3.1. Zarządzanie ocenami z prowadzonych przedmiotów.
- 21.3.2. Zarządzanie frekwencją z prowadzonych przedmiotów.
- 21.3.3. Edycja danych wszystkich uczniów.
- 21.3.4. Wgląd w statystyki wszystkich uczniów.
- 21.3.5. Wgląd w statystyki logowań.
- 21.3.6. Przeglądanie ocen wszystkich uczniów.
- 21.3.7. Przeglądanie frekwencji wszystkich uczniów.
- 21.3.8. Dostęp do wiadomości systemowych.
- 21.3.9. Dostęp do ogłoszeń szkoły.
- 21.3.10. Dostęp do konfiguracji konta.
- 21.3.11. Dostęp do wydruków.
- 21.3.12. Dostęp do eksportów.
- 21.3.13. Zarządzanie swoim planem lekcji.
- 21.3.14. Dostęp do danych znajdujących się w panelu dyrektorskim

#### **21.4. WYCHOWAWCA KLASY**.

21.4.1. Zarządzanie ocenami z prowadzonych lekcji.

21.4.2. Zarządzanie frekwencją ze spotkań z rodzicami.

21.4.3. Zarządzanie wszystkimi ocenami w klasie, w której nauczyciel jest wychowawcą – jeśli Szkolny Administrator Dziennika Elektronicznego włączył takie uprawnienie.

21.4.4. Zarządzanie frekwencją z prowadzonych przedmiotów.

- 21.4.5. Zarządzanie frekwencją w klasie, w której nauczyciel jest wychowawcą.
- 21.4.6. Edycja danych uczniów w klasie, w której nauczyciel jest wychowawcą.
- 21.4.7. Wgląd w statystyki wszystkich uczniów.
- 21.4.8. Wgląd w statystyki logowań.
- 21.4.9. Przeglądanie ocen wszystkich uczniów.
- 21.4.10. Przeglądanie frekwencji wszystkich uczniów.
- 21.4.11. Dostęp do wiadomości systemowych.
- 21.4.12. Dostęp do ogłoszeń szkoły.
- 21.4.13. Dostęp do konfiguracji konta.
- 21.4.14. Dostęp do wydruków.
- 21.4.15. Dostęp do eksportów.
- 21.4.16. Zarządzanie swoim planem lekcji.
- 21.4.17. Zarządzanie ocenami zachowania.

#### 2**1.5. NAUCZYCIEL.**

- 21.5.1. Zarządzanie ocenami z prowadzonych lekcji.
- 21.5.2. Zarządzanie frekwencją z prowadzonych lekcji.
- 21.5.3. Wgląd w statystyki wszystkich uczniów.
- 21.5.4. Wgląd w statystyki logowań.
- 21.5.5. Przeglądanie frekwencji wszystkich uczniów.
- 21.5.6. Dostęp do wiadomości systemowych.
- 21.5.7. Dostęp do ogłoszeń szkoły.
- 21.5.8. Dostęp do konfiguracji konta.
- 21.5.9. Dostęp do wydruków.
- 21.5.10. Dostęp do eksportów.
- 21.5.11. Zarządzanie swoim planem lekcji.

#### **21.6. RODZIC.**

- 21.6.1. Przeglądanie ocen swojego dziecka.
- 21.6.2. Przeglądanie nieobecności swojego dziecka.
- 21.6.3. Dostęp do wiadomości systemowych.
- 21.6.4. Dostęp do ogłoszeń szkoły.
- 21.6.5. Dostęp do planu lekcji.
- 21.6.7. Dostęp do konfiguracji własnego konta.

**21.7. UCZEŃ.**

- 21.7.1. Przeglądanie własnych ocen.
- 21.7.2. Przeglądanie własnej frekwencji.
- 21.7.3. Dostęp do wiadomości systemowych.
- 21.7.4. Dostęp do ogłoszeń szkoły.
- 21.7.5. Dostęp do konfiguracji własnego konta.
- 21.7.6. Dostęp do informacji dotyczących przetwarzania danych osobowych.
- 21.7.7. Dostęp do modułów: Terminarz, Plan lekcji.
- 22. Każdy użytkownik ma obowiązek dokładnego zapoznania się z POMOCĄ i REGULAMINAMI dostępnymi po zalogowaniu się na swoim koncie. Zasady te są opisane w zakładce POMOC w dzienniku elektronicznym po zalogowaniu się na swoim bezpłatnym koncie na stronie http://www.spkusieta.mantica.net.
- 23. Uprawnienia przypisane do kont, w szczególności dyrektorskich, nauczycielskich oraz administratorskich, mogą zostać zmienione przez Szkolnego Administratora Dziennika Elektronicznego oraz Superadministratora. Aktualna lista uprawnień opublikowana jest w dokumentacji Systemu dostępnej po zalogowaniu na kontach Dyrektora Szkoły oraz Szkolnego Administratora Dziennika Elektronicznego.

#### **ROZDZIAŁ 3.**

## **PRZEKAZYWANIE INFORMACJI W DZIENNIKU ELEKTRONICZNYM**

- 24. W dzienniku elektronicznym do przekazywania i wymiany informacji służą moduły: POCZTA, TERMINARZ.
- 25. Użytkownik systemu dziennika elektronicznego, zgodnie z ustawą o ochronie danych osobowych z dnia 29 sierpnia 2019 r nie ma prawa umożliwiać korzystania z zasobów osobom trzecim.
- 26. Funkcjonowanie szkoły nie przewiduje innych form przekazywania informacji rodzicom i uczniom niż te, które są określone w procedurach funkcjonowania dziennika elektronicznego. Szkoła może, na życzenie rodzica, udostępnić papierowe wydruki, które są przewidziane dla konta Rodzica w systemie dziennika elektronicznego.
- 27. Pracownikom szkoły nie wolno udzielać żadnych poufnych informacji z dziennika elektronicznego. Wszystkie dane osobowe uczniów i ich rodzin są poufne. Nie wolno

przekazywać żadnych informacji (np. o hasłach, ocenach, frekwencji itp.) rodzicom i uczniom drogą telefoniczną, jeśli nie można jednoznacznie zweryfikować tożsamości drugiej osoby.

- 28. Moduł POCZTA służy do komunikacji i przekazywania informacji. Należy go wykorzystywać, jeśli potrzebna jest informacja zwrotna o przeczytaniu wiadomości lub odpowiedź na pytanie oraz gdy chcemy przekazać wiadomość pewnej grupie osób, np. uczniom tylko jednej klasy.
- 29. Moduł POCZTA może służyć do usprawiedliwienia nieobecności ucznia w szkole*.*
- 30. Odczytanie informacji przez rodzica zawartej w module POCZTA jest równoznaczne z odczytaniem treści komunikatu, co potwierdzone zostaje automatycznie odpowiednią adnotacją systemu przy wiadomości. Adnotację potwierdzającą odczytanie wiadomości w systemie uważa się za dowód dostarczenia jej do rodzica/prawnego opiekuna ucznia.
- 31. Jeżeli nauczyciel uzna, że zachowanie ucznia, np. ucieczka z lekcji, wymaga szczególnego odnotowania, powinien wysłać odpowiednią treść do rodzica za pomocą POCZTY, lub wpisać wiadomość w module UWAGI.
- 32. Wiadomości odznaczone jako UWAGI będą automatycznie dodawane do kartoteki danego ucznia z podaniem:
	- 32.1. Daty wysłania.
	- 32.2. Imienia i nazwiska nauczyciela wpisującego uwagę.
	- 32.3. Adresata.
	- 32.4. Tematu i treści uwagi.
	- 32.5. Daty odczytania przez rodzica.
- 33. Za pomocą POCZTY można informować uczniów i rodziców/prawnych opiekunów o bieżących szkolnych wydarzeniach. Moduł ten należy wykorzystywać, gdy niepotrzebna jest informacja zwrotna o przeczytaniu wiadomości, a odpowiedź nie jest konieczna.
- 34. Moduł POCZTA daje możliwość wysyłania, odbierania, przeglądu wiadomości wysłanych, tworzenia grup odbiorców jak i podglądu odebranych wiadomości oraz wysyłania informacji razem lub osobno:

#### 34.1 **Własnych grup**;

#### 34.2 **Uczeń,**

- 34.2.1 Wiadomość dla jednego ucznia,
- 34.2.2 Wiadomość dla wszystkich uczniów,
- 34.2.3 Wiadomość dla wybranych uczniów.
- 34.3 **Rodzic**
- 34.3.1 Wiadomość dla jednego Rodzica.
- 34.3.2 Wiadomość dla wszystkich Rodziców,
- 34.3.3 Wiadomość dla wybranych Rodziców.

#### 34.4 **Nauczyciel**

- 34.4.1 Wiadomość do nauczycieli / dyrektora
- 34.4.2 Wiadomość do wybranych nauczycieli.

#### 34.5 **Klasa**

34.5.1 Wiadomość dla wybranych klas.

#### 34.6 **Serwis**

- 34.6.1 Wiadomość serwisowa
- 35. Moduł KALENDARZ służy do wyświetlania informacji o dniach wolnych od zajęć lub innych zaplanowanych wydarzeniach z życia szkoły.
- 36. Nie należy usuwać nieaktywnych OGŁOSZEŃ, kasować przeczytanych WIADOMOŚCI znajdujących się w koszu czy terminów wydarzeń z TERMINARZA aż do rozpoczęcia nowego roku szkolnego. W okresie wakacji firma nadzorująca działanie dziennika elektronicznego przygotuje system do nowego roku szkolnego, zapewniając całkowitą archiwizację danych oraz umożliwi odczytanie zarchiwizowanych informacji.
- 37. Ważne szkolne zarządzenia, polecenia itp. dyrektor może przesyłać do nauczycieli za pomocą modułu POCZTA. Odczytanie jej przez nauczyciela jest równoznaczne z przyjęciem do wiadomości.

### **ROZDZIAŁ 4.**

#### **SUPERADMINISTRATOR**

38. Firma wyznacza osobę zwaną Superadministratorem odpowiedzialną za kontakt ze szkołą. Zakres działalności Superadministratora określa umowa zawarta pomiędzy firmą i Dyrektorem SP w Kusiętach.

#### **ROZDZIAŁ 5. SZKOLNY ADMINISTRATOR DZIENNIKA ELEKTRONICZNEGO**

39. Za poprawne funkcjonowanie dziennika elektronicznego w szkole odpowiedzialni są Szkolni Administratorzy Dziennika Elektronicznego.

- 40. Wszystkie operacje dokonywane na koncie Szkolnego Administratora Dziennika Elektronicznego powinny być wykonywane ze szczególną uwagą i po dokładnym rozpoznaniu funkcjonowania szkoły.
- 41. Szkolni Administratorzy Dziennika Elektronicznego mają następujące obowiązki:

41.1. Wprowadza nowych użytkowników systemu oraz prowadzi szkolenia przygotowujące Wychowawców Klas i nauczycieli do posługiwania się systemem (zależnie od potrzeb).

41.2. Wspomaga poprawność tworzonych jednostek i klas, list nauczycieli, przydziałów zajęć, nazewnictwa przedmiotów i wielu innych elementów, których edycja możliwa jest tylko z konta administratora.

41.3. Dokonuje całkowitego usunięcia z systemu ucznia lub nauczyciela odchodzącego że szkoły tylko w okresie od 1 do 15 września. Po tym terminie nie wolno całkowicie usuwać nikogo z dziennika elektronicznego aż do rozpoczęcia nowego roku szkolnego.

41.4. Dokonuje przeniesienia ucznia z jednej klasy do drugiej niezwłocznie po otrzymaniu takiej WIADOMOŚCI od WYCHOWAWCY KLASY. Przeniesienie ucznia wraz z wszystkimi danymi o ocenach i frekwencji dokonuje się według zasad określonych w dzienniku elektronicznym.

41.5. W porozumieniu z wychowawcą klasy wprowadza dane nowego ucznia, który doszedł do klasy w trakcie roku szkolnego.

41.6. Powiadamia wszystkich użytkowników sytemu o monitoringu ich działań oraz o tym, że wyniki ich pracy będą zabezpieczane i archiwizowane.

41.7. Zapoznaje użytkowników z zasadami użytkowania systemu.

41.8. Może przeprowadzić Archiwizację do danych potrzeb, dokonywać wydruków z dziennika elektronicznego w sytuacjach szczególnych potrzeb.

41.9. Na początku roku szkolnego i systematycznie w czasie jego trwania zaznacza dni wolne od zajęć dydaktycznych dla całej szkoły w Kalendarzu.

41.10. Informacje o nowo utworzonych kontach przekazuje bezpośrednio ich właścicielom lub wychowawcom klas. W razie nieznajomości danej osoby Szkolny Administrator Dziennika Elektronicznego ma obowiązek sprawdzić legitymację szkolną lub dowód osobisty w celu weryfikacji tożsamości osoby.

41.11. W przypadku skreślenia lub usunięcia ucznia ze szkoły, przed dokonaniem tej operacji ma obowiązek zarchiwizować dane ucznia, dokonać wydruku kartoteki danego ucznia i przekazać wydruk do sekretariatu szkoły, celem umieszczenia go w szkolnym archiwum w Arkuszu Ocen danego ucznia.

41.12. Jeżeli uczeń przechodzi do innej klasy, Szkolny Administrator Dziennika Elektronicznego ma obowiązek zarchiwizować kartotekę danego ucznia.

41.13. Logując się na swoim koncie, zobowiązany jest zachowywać zasady bezpieczeństwa (mieć zainstalowane i systematycznie aktualizowane programy zabezpieczające komputer).

41.14. Ma obowiązek co 90 dni zmieniać hasło. Musi się ono składać z co najmniej 8 znaków i być kombinacją dużych i małych liter oraz cyfr.

41.15. Systematycznie sprawdza WIADOMOŚCI na swoim koncie i na nie odpowiada oraz ustawia automatyczne powiadomienia e-mailem o nowej WIADOMOŚCI w systemie.

41.16. Pomaga innym użytkownikom w posługiwaniu się systemem.

41.17. Umieszcza ważne OGŁOSZENIA lub powiadamia za pomocą WIADOMOŚCI odpowiednich użytkowników dziennika elektronicznego o sprawach mających kluczowe znaczenie dla działania systemu.

41.18. Promuje i przedstawia wszystkim użytkownikom możliwości wykorzystywania danego systemu, stosowania modułów mogących usprawnić przepływ informacji w szkole.

- 42. Wszelkie ustawienia konfiguracyjne na poziomie szkoły, mające wpływ na bezpośrednie funkcjonowanie zajęć i szkoły, Szkolny Administrator Dziennika Elektronicznego może dokonać wyłącznie po omówieniu tego na Radzie Pedagogicznej i odnotowaniu tego faktu w protokole.
- 43. Każdy zauważony i zgłoszony Szkolnemu Administratorowi Dziennika Elektronicznego przypadek naruszenia bezpieczeństwa ma być zgłoszony firmie zarządzającej, w celu podjęcia dalszych działań (zablokowanie dostępu czy pozostawienie w celu zbierania dalszych dowodów).
- 44. Jeśli nastąpi zablokowanie konta Nauczyciela, Szkolny Administrator Dziennika Elektronicznego powinien:

44.1. Skontaktować się osobiście z nauczycielem i wyjaśnić powód blokady.

44.2. W razie zaistnienia próby naruszenia bezpieczeństwa powiadomić firmę nadzorującą poprzez wysłanie informacji do Superadministratora.

44.3. Sprawdzić wraz z nauczycielem aktualną zawartość jego konta z tworzonymi kopiami bezpieczeństwa i jeśli jest taka potrzeba, przywrócić do prawidłowej zawartości.

## **ROZDZIAŁ 6. DYREKTOR SZKOŁY**

- 45. Za kontrolowanie poprawności uzupełniania dziennika elektronicznego odpowiada Dyrektor.
- 46. Do 30 września w nowym roku szkolnym Dyrektor sprawdza wypełnienie przez wychowawców klas wszystkich danych uczniów potrzebnych do prawidłowego działania dziennika elektronicznego.
- 47. Dyrektor jest zobowiązany:
	- 47.1. Systematycznie sprawdzać statystyki logowań.
	- 47.2. Kontrolować systematyczność wpisywania ocen i frekwencji przez nauczycieli.

47.3. Kontrolować : poprawność, systematyczność, rzetelność itp. dokonywanych wpisów przez nauczycieli.

47.4. Przedstawiać odpowiednie statystyki, np. zbiorcze dla nauczycieli, a następnie ich wynik

i analizę przedstawiać na Radach Pedagogicznych.

47.5. Dochowywać tajemnicy odnośnie postanowień zawartych w umowie, mogących narazić działanie systemu informatycznego na utratę bezpieczeństwa.

47.6. Dbać o finansowe zapewnienie poprawności działania systemu, np. zakup materiałów i sprzętu do drukowania i archiwizowania danych, szkoleń itp.

- 48. Dyrektor określa, które statystyki, w jakim odstępie czasu i w jaki sposób powinny być tworzone, przeglądane i archiwizowane przez Szkolnego Administratora Dziennika Elektronicznego, Wychowawców i Nauczycieli.
- 49. Dyrektor wyznacza drugą osobę, która może pełnić rolę Szkolnego Administratora Dziennika Elektronicznego.
- 50. Do obowiązków Dyrektora SP należy również zapewnienie szkoleń dla:
	- 50.1. Nauczycieli szkoły.

50.2. Nowych pracowników szkoły.

51. Dyrektor jest zobowiązany poinstruować pozostały personel szkoły (pracowników administracji i obsługi ), jak należy postępować w przypadku zauważenia niezabezpieczonego sprzętu komputerowego.

# **ROZDZIAŁ 7. WYCHOWAWCY KLAS**

- 52. Dziennik elektroniczny danej klasy prowadzi wyznaczony przez Dyrektora Szkoły wychowawca klasy. Każdy Wychowawca Klasy jest odpowiedzialny za prowadzenie dziennika elektronicznego swojej klasy.
- 53. Wychowawca Klasy powinien zwrócić szczególną uwagę na moduł Edycja Danych Uczniów. Poza wszystkimi elementami potrzebnymi do późniejszego wydruku świadectw powinien również wypełnić pola odnośnie telefonów rodziców. Jeśli uczeń posiada opinię lub orzeczenie z poradni, wychowawca powinien odznaczyć ten fakt w odpowiednim miejscu.
- 54. Jeżeli w danych osobowych ucznia nastąpią zmiany, Wychowawca Klasy ma obowiązek dokonać odpowiednich zmian w zapisie dziennika elektronicznego, za wprowadzanie których bezpośrednio odpowiada. W dzienniku elektronicznym wychowawca klasy uzupełnia dane uczniów swojej klasy.
- 55. Na potrzeby Rady Pedagogicznej na podstawie statystyk Wychowawca Klasy dokonuje analizy frekwencji i postępów w nauce swojej klasy wykonując odpowiednie zestawienia określone przez Dyrektora Szkoły.
- 56. Na zebranie śródrocznej lub rocznej Rady Pedagogicznej Wychowawca Klasy może dokonać prezentacji odpowiednich statystyk.
- 57. Przed datą zakończenia półrocza i końca roku szkolnego każdy Wychowawca Klasy jest zobowiązany do dokładnego sprawdzenia dokonanych wpisów w dzienniku elektronicznym, ze szczególnym uwzględnieniem danych potrzebnych do wydruku świadectw.
- 58. W przypadku przejścia ucznia do innej szkoły lub klasy Wychowawca Klasy w porozumieniu ze Szkolnym Administratorem Dziennika Elektronicznego aktualizuje wpis.
- 59. Skreślenia ucznia z listy uczniów może dokonać Wychowawca Klasy lub Szkolny Administrator Dziennika Elektronicznego. W takim przypadku konto danego ucznia zostanie zablokowane, a jego dotychczasowe dane, odnośnie ocen i frekwencji, będą liczone do statystyk.
- 60. Wychowawca Klasy może wysłać WIADOMOŚĆ o całkowitym usunięciu ucznia ze szkoły wraz z jego informacjami odnośnie ocen i frekwencji tylko w okresie od 1 do 15 września. Po tym terminie Szkolnemu Administratorowi Dziennika Elektronicznego nie wolno całkowicie usuwać nikogo z systemu aż do rozpoczęcia nowego roku szkolnego.
- 61. Na polecenie Dyrektora Szkoły wychowawca klasy może wydrukować z systemu KARTOTEKĘ UCZNIA zawierającą całościową informację o przebiegu edukacji danego ucznia i przekazać ją do sekretariatu szkoły.
- 62. Jeśli w ciągu roku szkolnego do klasy dojdzie nowy uczeń, wszystkie dane powinien wprowadzić Wychowawca Klasy w porozumieniu ze Szkolnym Administratorem Dziennika Elektronicznego.
- 63. Eksportu danych do świadectw z systemu informatycznego dokonuje Wychowawca Klasy.
- 64. Wychowawca Klasy przegląda frekwencję za ubiegły tydzień i dokonuje odpowiednich zmian, np. usprawiedliwień, likwidacji podwójnych nieobecności. Częstotliwość tych czynności (dotyczy usprawiedliwień) nie może być mniejsza niż raz na tydzień. Wychowawca Klasy nie może dokonywać usprawiedliwień z wyprzedzeniem, wpisując je na zajęcia, które się jeszcze nie odbyły chyba, że jest to podyktowane szczególnymi okolicznościami.
- 65. Na zebrania z Rodzicami wychowawcy mogą drukować z systemu dziennika elektronicznego zestawienia ocen, frekwencji oraz potrzebne statystyki do wykorzystania podczas spotkania z rodzicami.
- 66. Jeżeli rodzic nie jest obecny na zebraniu, Nauczyciel ani Wychowawca Klasy nie mają obowiązku dodatkowego zawiadamiania o ocenach poza określonym w szkole systemem dziennika elektronicznego. Dotyczy to także przewidywanych ocen niedostatecznych i ocen zachowania nieodpowiednich lub nagannych (proponowana ocena śródroczna lub proponowana ocena roczna), z tym, że informacja o przewidywanych ocenach powinna być umieszczona w dzienniku elektronicznym według terminów określonych w WSO.
- 67. Na wypadek awarii wychowawca klasy przygotowuje listę uczniów (5 kopii) według ustalonego wzoru (ZAŁĄCZNIK 6).
- 68. Wychowawca Klasy ma możliwość edytowania frekwencji na wszystkich przedmiotach..
- 69. Wychowawca klasy wpisuje uczniom swojej klasy śródroczną i roczną ocenę zachowania w odpowiedniej opcji dziennika elektronicznego, według zasad określonych w Ocenianiu Wewnątrzszkolnym.
- 70. Wychowawca Klasy ma obowiązek do 15 września uzupełnić wszystkie dane odnośnie klasy i uczniów zamieszczone w WIDOKU DZIENNIKA, takie jak: dane osobowe, samorząd klasowy, inne informacje o uczniu, a następnie systematycznie uzupełniać i aktualizować wpisy, np. o wycieczkach klasowych, ważnych wydarzeniach z życia klasy, kontaktach wychowawczych z rodzicami itp.
- 71. Dokonując wpisu w kontaktach wychowawczych z rodzicami, należy wpisać, kiedy i czego dotyczyła rozmowa. Jeśli kontakt był niemożliwy, taka informacja również powinna być odnotowana w dzienniku elektronicznym.
- 72. Na początkowych godzinach zajęć z wychowawcą nauczyciel powinien wyjaśnić uczniom zasady funkcjonowania dziennika elektronicznego w szkole.
- 73. Na pierwszym zebraniu z rodzicami Wychowawca Klasy ma obowiązek osobiście rozdać rodzicom loginy i hasła do ich kont oraz kont ich dzieci. Na tym zebraniu przekazuje podstawowe informacje o tym jak korzystać z dziennika elektronicznego i wskazuje gdzie i jak można uzyskać pomoc w jego obsłudze (http://www.spkusieta.mantica.net po zalogowaniu się na swoim koncie).
- 74. Fakt otrzymania loginów, haseł (ZAŁĄCZNIK NR 2) oraz zapoznanie się z zasadami funkcjonowania dziennika elektronicznego w szkole (ZAŁĄCZNIK NR 3), rodzic potwierdza podpisując się osobiście na specjalnej liście w obecności Wychowawcy Klasy.

#### **ROZDZIAŁ 8.**

#### **NAUCZYCIEL**

- 75. Każdy Nauczyciel jest osobiście odpowiedzialny za systematyczne wpisywanie do dziennika elektronicznego:
	- 75.1. Obecności, spóźnienia, zwolnienia i nieobecności uczniów.
	- 75.2. Ocen cząstkowych.
	- 75.3. Przewidywanych ocen śródrocznych i rocznych.
	- 75.4. Ocen śródrocznych i rocznych w klasach, w których prowadzi zajęcia.
- 76. Nauczyciele mają obowiązek zaznaczać obecności, nieobecności i inne ustalone w szkole kategorie frekwencji na zajęciach. Jednolity sposób zapisu w całej szkole umożliwia wyświetlanie bieżącej procentowej frekwencji i wielu ważnych statystyk przydatnych w pracy dydaktyczno – wychowawczej szkoły.

76.1 Jeżeli uczniowie w danym dniu są na wycieczce, zawodach sportowych, konkursach lub innych wydarzeniach szkolnych lub pozaszkolnych realizowanych na rzecz szkoły w obecnościach zaznacza "zwolniony".

77. Nauczyciel prowadzący zastępstwo za nieobecnego nauczyciela ma obowiązek dokonywać zaznaczeń według zasad określonych w systemie dziennika elektronicznego.

77.1. Jeżeli nauczyciel prowadzi swoje zajęcia na godzinie za nieobecnego nauczyciela, w systemie dziennika elektronicznego wpisuje zajęcia według swojego planu nauczania.

77.2. W przypadku kiedy zajęcia odbędą się na innej godzinie lub w innym dniu, niż wynika to z planu zajęć, nauczyciel w temacie lekcji, gdzie powinny odbyć się planowo zajęcia, wpisuje odpowiednią informację o tym, że lekcja odbyła się w innym terminie, podając datę i numer lekcji. Przeprowadzone zajęcia wpisuje tak, jak się odbyły.

77.3. Jeżeli nauczyciel ma zajęcia łączone z dwóch lub więcej klas na różnym poziomie, w takim wypadku wprowadza temat zgodnie z programem nauczania dla danej klasy.

77.4. W innych nieokreślonych w tym dokumencie przypadkach należy zawsze stosować zasadę, jeżeli zachodzi sytuacja, że nie prowadzimy naszych zajęć w danej godzinie tak, jak to wynika z naszego planu lekcji, należy odznaczyć opcję "Licz realizację w zestawieniach" i w temacie zajęć podajemy przyczynę .

- 78. Nauczyciel ma obowiązek uzupełniać moduł REALIZACJA PROGRAMU NAUCZANIA polegający na wpisywaniu tematów lekcji.
- 79. Uczestnictwo w szkoleniach organizowanych przez Szkolnego Administratora Dziennika Elektronicznego jest obowiązkowe dla każdego nauczyciela.
- 80. Nauczyciele są zobowiązani do przestrzegania zasad zapewniających ochronę danych osobowych według przepisów obowiązujących w szkole.
- 81. Każdy nauczyciel na początku prowadzonych przez siebie zajęć osobiście sprawdza i wpisuje do dziennika elektronicznego obecność uczniów. W trakcie trwania zajęć uzupełnia inne elementy, np. wpisuje oceny uzyskane przez uczniów.
- 82. Nauczyciel ma obowiązek systematycznie wprowadzać tematy prowadzonych zajęć.
- 83. Szczegółowe zapisy odnośnie kategorii i liczenia do średniej ocen określają Szczegółowe Kryteria Warunki i Sposoby Oceniania Wewnątrzszkolnego.
- 84. W przypadku zmiany lub usunięcia oceny, nauczyciel ma obowiązek (na wniosek rodzica pisemny bądź ustny) uzasadnić przyczynę takiego działania.

84.1. Jeśli nauczyciel pomyli się wprowadzając błędną ocenę lub nieobecność, powinien jak najszybciej dokonać korekty.

84.2. Ocenę z poprawy nauczyciel wprowadza indywidualnie każdemu uczniowi . Może tego dokonać podczas edycji właściwej oceny, dopisując ją po ukośniku obok oceny poprawianej.

84.3 Nieobecność na sprawdzianie określa się symbolem "nb". Może on być usunięty po napisaniu przez ucznia pracy w innym terminie.

- 85. Nieobecność "nb" wpisana do dziennika nie może być usuwana. Nieobecność może być zmieniona na:
	- 85.1. Nieobecność usprawiedliwiona u.
	- 85.2. Spóźnienie sp.
	- 85.3. Zwolnienie zw.
- 86. Każdy nauczyciel ma obowiązek w dniu pracy co najmniej raz sprawdzić na swoim koncie POCZTĘ oraz na bieżąco udzielać odpowiedzi.
- 87. W dzień poprzedzający zebranie śródrocznej lub rocznej Rady Pedagogicznej wszyscy nauczyciele są zobowiązani do wystawienia i dokonania wpisu ocen śródrocznych lub rocznych w dzienniku elektronicznym. W dniu zebrania Rady Pedagogicznej wolno zmienić proponowane oceny śródroczne lub roczne oraz oceny śródroczne i roczne tylko w wyjątkowych przypadkach. Należy wówczas powiadomić wychowawcę o tym fakcie.
- 88. Obowiązkiem każdego nauczyciela jest poinformowanie ucznia i jego rodziców o przewidywanych ocenach niedostatecznych i ocenie zachowania nieodpowiedniej lub nagannej (proponowana ocena śródroczna lub proponowana ocena roczna). Wychowawca ma obowiązek przekazania tej informacji rodzicom poprzez wykorzystanie modułu POCZTA w dzienniku elektronicznym. Nauczyciel i wychowawca, wpisujący taką informację, zobowiązani są do odniesienia się do zasad i terminów określonych w Ocenianiu Wewnątrzszkolnym.
- 89. Na dzień przed zebraniem z rodzicami nauczyciel ma obowiązek wpisania ocen cząstkowych do dziennika elektronicznego. Nie przewiduje się dodatkowego drukowania kartek z ocenami dla rodziców.
- 90. Na podstawie obliczeń w systemie dziennika elektronicznego, uwzględniającego wagi ocen, nauczyciel wystawia oceny klasyfikacyjne według zasad określonych w Ocenianiu Wewnątrzszkolnym.
- 91. Jeżeli nauczyciel dostaje klasę pod opiekę np. podczas wyjścia do kina czy uroczystości szkolnej, frekwencję do dziennika elektronicznego wpisuje według takich samych zasad, jakie określone są dla prowadzonych zajęć, a w temacie wpisuje zaistniałą sytuację, np.: "Udział w uroczystości szkolnej …".
- 92. Jeżeli nauczyciel musi zwolnić ucznia z zajęć, np. ze względu na udział w zawodach sportowych, to ma obowiązek zaznaczyć to zwolnienie.
- 93. Nauczyciel ma obowiązek umieszczać informacje w TERMINARZU o każdej pracy klasowej i sprawdzianie z odpowiednim wyprzedzeniem. W informacji należy podać:

93.1 przedmiot;

93.2. sprawdzany zakres materiału;

- 94. Na podstawie informacji zamieszczonych w Terminarzu wszyscy nauczyciele mają obowiązek tak planować prace pisemne, aby nie zostały naruszone zasady określone w Statucie Szkoły Podstawowej.
- 95. W przypadku zmiany tygodniowego planu zajęć każdy nauczyciel ma obowiązek zweryfikować swój plan lekcji w module TWÓJ PLAN. Podczas wpisywania nowego planu wychowawca ma obowiązek dokonać korekty planu z zachowaniem terminów jego obowiązywania, nie kasując nieaktualnego planu, na podstawie którego liczone są wcześniejsze statystyki.
- 96. Każdy nauczyciel ma obowiązek systematycznie uzupełniać wszelkie informacje znajdujące się w WIDOKU DZIENNIKA, np. wpisywania informacji o wycieczkach, indywidualnych rozmowach z rodzicami i innych.
- 97. Jeśli nauczyciel używa laptopa, lub innego komputera musi pamiętać, aby:
	- 97.1. Nie udostępniać laptopa, komputera osobom trzecim.

97.2. Nie logować się do nieznanych sieci.

- 98. Za ujawnienie poufnych danych z dziennika elektronicznego nauczyciel ponosi konsekwencje określone w przepisach dotyczących szkolnej dokumentacji.
- 99. Nauczyciel jest osobiście odpowiedzialny za swoje konto. Nie wolno mu nikomu przekazywać danych dostępowych do konta.
- 100. Nauczyciel jest zobligowany, aby uczeń lub osoba postronna nie miała dostępu do komputera, w czasie którym nauczyciel jest zalogowany do dziennika elektronicznego.
- 101. W razie jakichkolwiek podejrzeń, nauczyciel powinien sprawdzić wiarygodność informacji o ostatniej wizycie w dzienniku internetowym, która będzie widoczna zaraz po zalogowaniu się na swoim koncie i jeżeli istnieją jakieś nieścisłości o tym fakcie powinien niezwłocznie powiadomić Szkolnego Administratora Dziennika Elektronicznego.
- 102. Po zakończeniu pracy nauczyciel ma obowiązek wylogować się z konta. Nauczyciel ma obowiązek utrzymywania powierzonego mu sprzętu komputerowego w należytym stanie.
- 103. Przed przystąpieniem do pracy nauczyciel zobowiązany jest do sprawdzenia, czy sprzęt nie został w widoczny sposób naruszony lub uszkodzony. W przypadku zaistnienia takiego stanu rzeczy, powinien niezwłocznie powiadomić o tym Szkolnego Administratora Dziennika Elektronicznego.
- 104. Nauczyciel zobowiązany jest dbać, by poufne dane prezentowane na monitorze komputera nie były widoczne dla osób trzecich.

105. Jeżeli uczniowie będą np. reprezentować szkołę, uczestniczyć w szkolnej wycieczce, konkursie, nauczyciel ma obowiązek poinformować o tym fakcie pozostałych nauczycieli za pomocą POCZTY i zaznaczenie we frekwencji z podaniem dokładnej listy uczniów i klas, z których pochodzą.

#### **ROZDZIAŁ 9.**

#### **RODZICE – PRAWNI OPIEKUNOWIE**

- 106. Rodzice mają swoje niezależne konto w systemie dziennika elektronicznego zapewniające podgląd postępów edukacyjnych ucznia oraz dających możliwość komunikowania się z nauczycielami w sposób zapewniający ochronę dóbr osobistych innych uczniów.
- 107. Na początku nauki dziecka w szkole na pierwszym spotkaniu z wychowawcą rodzic otrzymuje login i hasło do swojego oraz dziecka konta. Fakt otrzymania tych uprawnień rodzic podpisuje osobiście w obecności wychowawcy na odpowiednim dokumencie (ZAŁĄCZNIK NR 2). W przypadku nieobecności na zebraniu rodzic ma możliwość odebrania loginów i haseł u wychowawcy.
- 108. Rodzic w swoim koncie, poza możliwością zmiany swojego hasła, ma możliwość zmiany hasła konta swojego dziecka.
- 109. Rodzic ma obowiązek zapoznać się z zasadami funkcjonowania dziennika elektronicznego, fakt ten potwierdza podpisem w obecności wychowawcy klasy. (ZAŁĄCZNIK NR 3).
- 110. Rodzic musi podpisywać się pełnym imieniem i nazwiskiem, gdyż podpis ten będzie traktowany jako wzór podpisu opiekuna dziecka (ZAŁĄCZNIKI NR 2, 3).
- 111. Dla każdego rodzica wydaje się jeden login oraz hasło.
- 112. Rodzic może usprawiedliwiać nieobecności swojego dziecka za pomocą POCZTY w dzienniku elektronicznym.
- 113. Rodzic osobiście odpowiada za swoje konto w dzienniku elektronicznym szkoły i ma obowiązek nieudostępniania go swojemu dziecku ani innym nieupoważnionym osobom.
- 114. Jeśli występują błędy we wpisach dziennika elektronicznego, rodzic ma prawo do odwołania się według standardowych procedur obowiązujących w szkole opisanych w Wewnątrzszkolnym Systemie Oceniania dostępnym w szkolnej bibliotece oraz na stronie internetowej szkoły. Może również o tym fakcie powiadomić za pomocą POCZTY Wychowawcę Klasy lub Szkolnego Administratora Dziennika Elektronicznego.

## **ROZDZIAŁ 10. UCZEŃ**

- 115. W pierwszych tygodniach nauki uczniowie będą zapoznani przez wychowawcę klasy z zasadami funkcjonowania dziennika elektronicznego.
- 116. Dla ucznia, któremu przyznano indywidualny tok nauczania lub okres specjalnej edukacji mającej na celu przywrócenie do prawidłowego funkcjonowania, tworzy się osobną klasę, przydzielając nauczycieli według takich samych zasad jak dla każdej klasy.
- 117. Uczeń przy obsłudze swojego konta w dzienniku elektronicznym ma takie same prawa, obowiązki i uprawnienia jak rodzic na swoim koncie.

# **ROZDZIAŁ 11. POSTĘPOWANIE W CZASIE AWARII I EWAKUACJI**

- 118. Postępowanie Dyrektora SP w czasie awarii:
	- 118.1. Dyrektor SP sprawdza, czy procedury obowiązujące w czasie awarii są przestrzegane przez Szkolnego Administratora Dziennika Elektronicznego i Nauczycieli.
	- 118.2. W porozumieniu z firmą odpowiedzialną za funkcjonowanie systemu dąży do jak najszybszego przywrócenia jego prawidłowego działania.
- 119. Postępowanie Szkolnego Administratora Dziennika Elektronicznego w czasie awarii:
	- 119.1. O awarii Szkolny Administrator Dziennika Elektronicznego powiadamia Dyrektora oraz Nauczycieli.
	- 119.2. Jeśli awaria może potrwać dłużej niż jeden dzień, Szkolny Administrator Dziennika Elektronicznego powinien wywiesić na tablicy ogłoszeń w pokoju nauczycielskim odpowiednią informację.
	- 119.3. Jeśli w szkole jest kontrola i nastąpiła awaria systemu dziennika elektronicznego, Szkolny Administrator Dziennika Elektronicznego jest zobowiązany do uruchomienia i udostępnienia danych potrzebnych do kontroli z miesięcznych kopii bezpieczeństwa.
- 120. Postępowanie Nauczyciela w czasie awarii:
	- 120.1. W przypadku awarii systemu nauczyciel bierze listę klasy z odpowiedniej przegródki w pokoju nauczycielskim, na niej zaznacza frekwencję, wpisuje temat lekcji oraz oceny. Po lekcji wkłada listę do przegródki.
- 120.2. Nauczyciel uzupełnia dziennik elektroniczny w ciągu trzech dni od chwili usunięcia awarii. Jeżeli dziennik elektroniczny nie funkcjonował bardzo krótko (np. godzinę czy dwie), nauczyciel jest zobowiązany uzupełnić wpisy jeszcze tego samego dnia.
- 121. Nauczyciel zgłasza osobiście pracownikowi sekretariatu szkoły każdą awarię sprzętu komputerowego, oprogramowania lub sieci komputerowej w dniu zaistnienia awarii.
- 122. W żadnym przypadku nauczycielowi nie wolno podejmować samodzielnej próby usunięcia awarii ani wzywać do naprawienia awarii osób do tego niewyznaczonych przez dyrektora szkoły.
- 123. W czasie ewakuacji każdy zalogowany w systemie informatycznym użytkownik mający dostęp do danych osobowych dokonuje natychmiast wylogowania; jeśli to możliwe, zamyka system operacyjny i odłącza komputer od napięcia.

## **ROZDZIAŁ 12. POSTANOWIENIA KOŃCOWE**

- 124. Wszystkie tworzone dokumenty i nośniki informacji, powstałe na podstawie danych z elektronicznego dziennika, mają być przechowywane w sposób uniemożliwiający ich zniszczenie lub kradzież, według zasad określonych w Regulaminie Prowadzenia Dokumentacji obowiązującego w szkole.
- 125. Jeżeli obsługa systemu wymaga utworzenia dodatkowej kopii dziennika elektronicznego, każdą utworzoną kopię Szkolny Administrator Dziennika Elektronicznego musi opisać - kiedy została utworzona i dla kogo. Odbiorca kopii osobiście podpisuje jej odbiór (ZAŁĄCZNIK NR 5).
- 126. Szkoły mogą udostępnić dane ucznia bez zgody rodziców odpowiednim organom na zasadach określonych w oddzielnych przepisach i aktach prawnych obowiązujących w szkole, np. innym szkołom w sytuacji przeniesienia ucznia, uprawnionym urzędom kontroli lub po otrzymaniu nakazu sądowego. Odbiorca kopii osobiście podpisuje jej odbiór (ZAŁĄCZNIK NR 5).
- 127. Wszystkie poufne dokumenty i materiały utworzone na podstawie danych z dziennika elektronicznego, które nie będą potrzebne, należy zniszczyć w sposób jednoznacznie uniemożliwiający ich odczytanie.
- 128. Osoby z zewnątrz (serwisanci, technicy, osoby odbywające praktykę studencką, pracownicy urzędów państwowych dokonujących kontroli, itp.), jeśli jest to wymagane, zobowiązują się do poszanowania i zachowania tajemnicy wynikającej z Ustawy o Ochronie Danych

Osobowych, potwierdzając to własnoręcznym podpisem na odpowiednim dokumencie (ZAŁĄCZNIK NR 1).

- 129. W razie odbywania w szkole praktyki przez studenta/studentkę Szkolny Administrator Dziennika Elektronicznego na polecenie Dyrektora Szkoły może udostępnić specjalne konto w dzienniku elektronicznym, według zasad określonych umową z uczelnią delegującą studenta na praktykę pedagogiczną.
- 130. W razie kontroli z zewnątrz odpowiedniego organu uprawnionego do kontrolowania dokumentacji szkolnej, na polecenie Dyrektora Szkoły, na czas kontroli Szkolny Administrator Dziennika Elektronicznego, udostępnia wyznaczonej do tego celu osobie specjalne konto w dzienniku elektronicznym dające możliwość sprawdzenia jego prawidłowego funkcjonowania.
- 131. Dokumentacja z funkcjonowania dziennika elektronicznego, wydruki, nośniki zewnętrzne z danymi powinny być przechowywane w szkolnym archiwum.
- 132. Nie należy zostawiać komputera bez nadzoru.
- 133. Komputery obsługujące dziennik elektroniczny powinny spełniać następujące wymogi: 133.1. Na komputerach wykorzystywanych w szkole do dziennika elektronicznego musi być legalne oprogramowanie. Oprogramowanie i numery seryjne powinny być przechowywane

w bezpiecznym miejscu.

- 133.2. Wszystkie urządzenia i systemy stosowane w szkole powinny być ze sobą kompatybilne.
- 134. Oryginalna dokumentacja oprogramowania powinna być zabezpieczona.
- 135. Nie wolno nikomu pożyczać, kopiować, odsprzedawać itp. licencjonowanego oprogramowania będącego własnością szkoły.
- 136. Informacje kontaktowe do serwisów należy przechowywać w bezpiecznym miejscu.
- 137. Dokument określający zasady funkcjonowania dziennika elektronicznego powinien być na bieżąco modyfikowany, zgodnie z wprowadzanymi do systemu zmianami
- 138. Zatwierdzenia Zasad Funkcjonowania Dziennika Elektronicznego dokonuje Dyrektor Szkoły, po wyrażeniu opinii Rady Pedagogicznej.
- 139. Regulamin Funkcjonowania Dziennika Elektronicznego jest załącznikiem do Statutu Szkoły.
- 140. Regulamin Funkcjonowania Dziennika Elektronicznego w Szkole Podstawowej w Kusiętach obowiązują od 01 września 2020 roku.

## **ZAŁĄCZNIK NR 1**

Deklaracja dochowania tajemnicy danych z dziennika elektronicznego, wynikającej z Ustawy o Ochronie Danych Osobowych przez osoby niezatrudnione w szkole (tekst jednolity: Dz. U. 2019 poz. 1781 z późn. zm.)

Lista osób niezatrudnionych w szkole, które zadeklarowały przestrzeganie tajemnicy danych z dziennika elektronicznego w Szkole Podstawowej w Kusiętach.

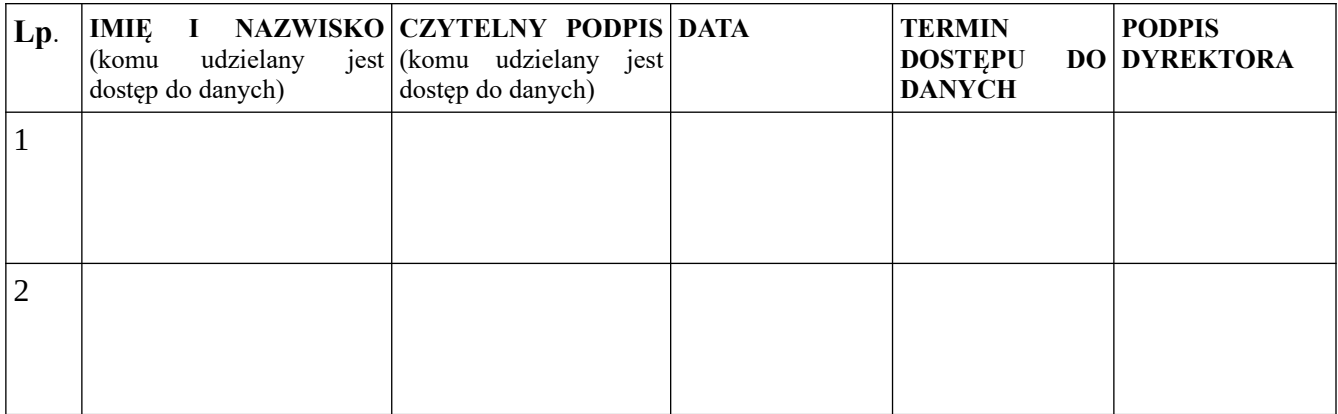

## **ZAŁĄCZNIK NR 2**

Potwierdzenie otrzymania dostępu do kont rodzica/opiekuna i ucznia/uczennicy w dzienniku elektronicznym.

Potwierdzam otrzymanie dostępu (loginów i haseł) do swoich kont (rodzica oraz ucznia/uczennicy) w dzienniku elektronicznym w Szkole Podstawowej w Kusiętach,

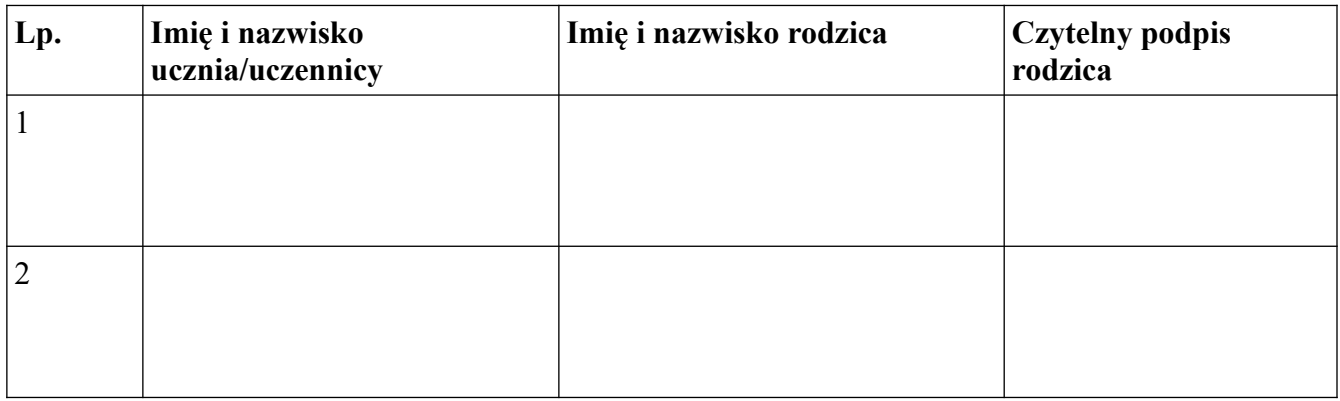

## **ZAŁĄCZNIK NR 3**

Potwierdzenie zapoznania się z zasadami funkcjonowania dziennika elektronicznego przez rodzica/prawnego opiekuna.

Potwierdzam, że zapoznałem/zapoznałam się z zasadami funkcjonowania dziennika elektronicznego w Szkole Podstawowej w Kusiętach,

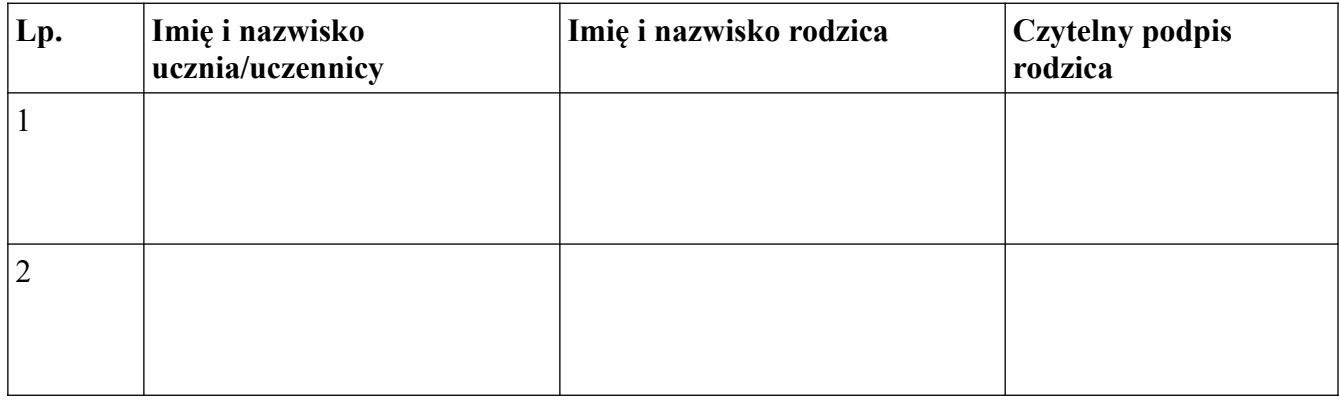

Potwierdzenie zapoznania się z zasadami funkcjonowania dziennika elektronicznego i przestrzegania ochrony danych osobowych przez pracowników szkoły.

Lista pracowników szkoły, którzy zapoznali się z zasadami funkcjonowania dziennika elektronicznego w Szkole Podstawowej w Kusiętach.

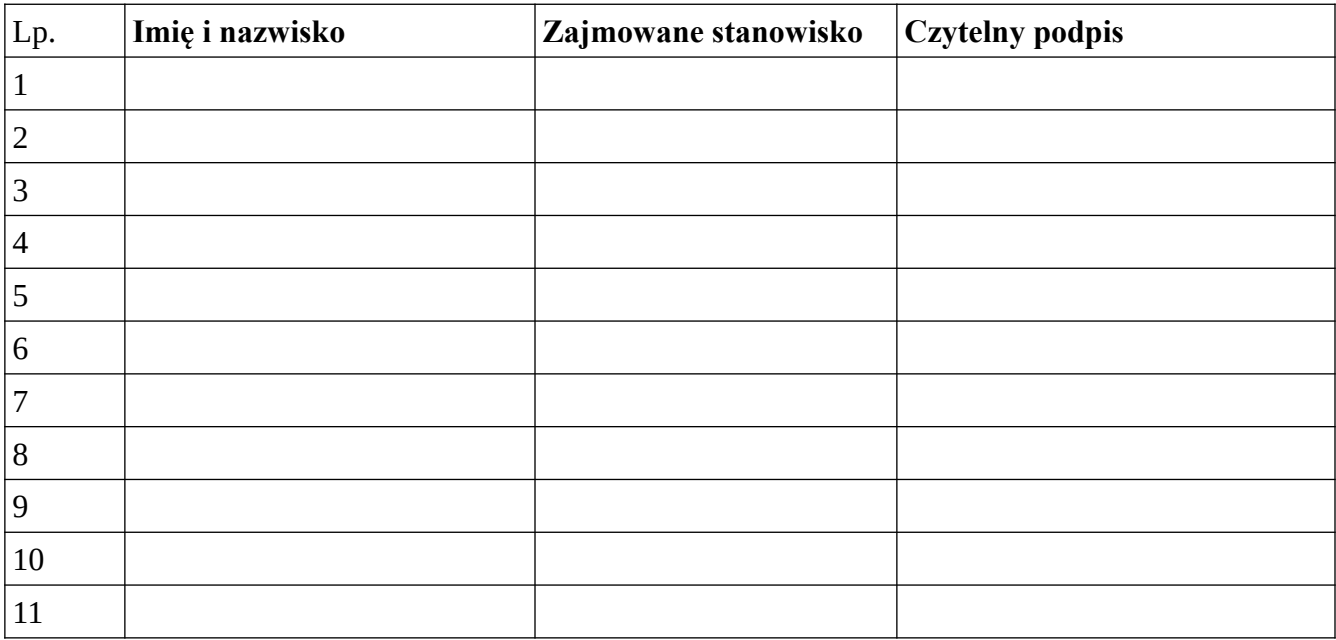

Potwierdzenie odbioru kopii dziennika elektronicznego

Lista osób, które odebrały dodatkową kopię dziennika elektronicznego w Szkole Podstawowej w Kusiętach.

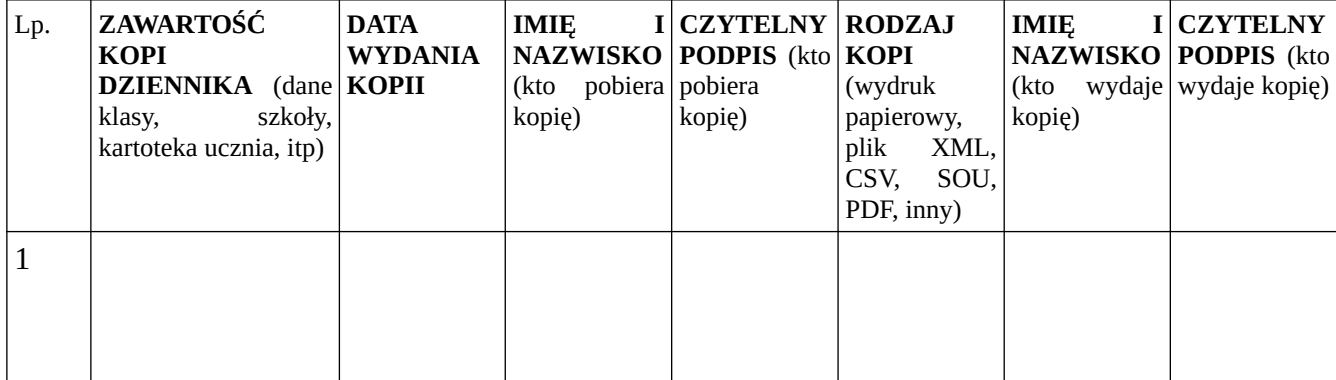

Wzór listy przygotowywanej przez wychowawcę klasy na wypadek awarii.

# **STRONA 1**

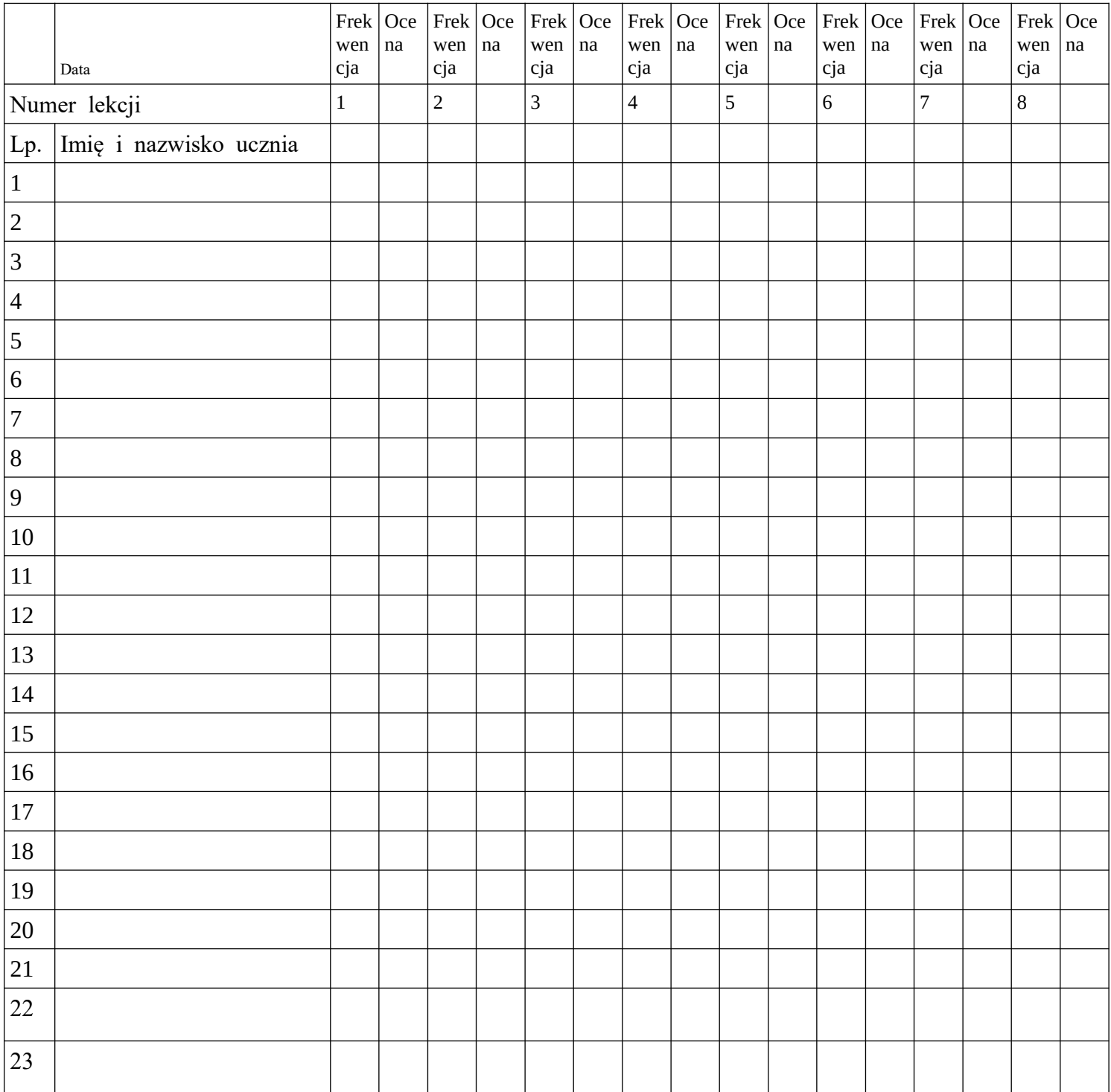

# **STRONA 2**

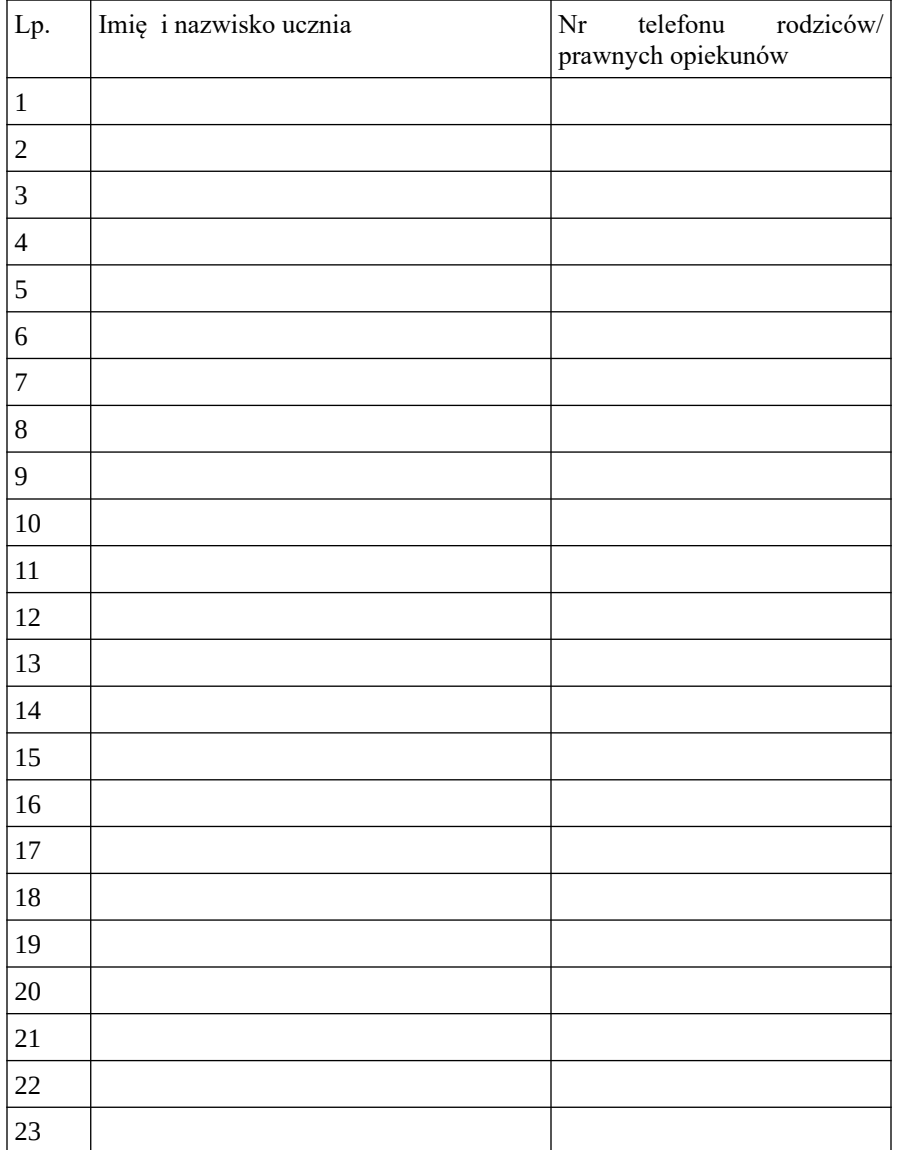

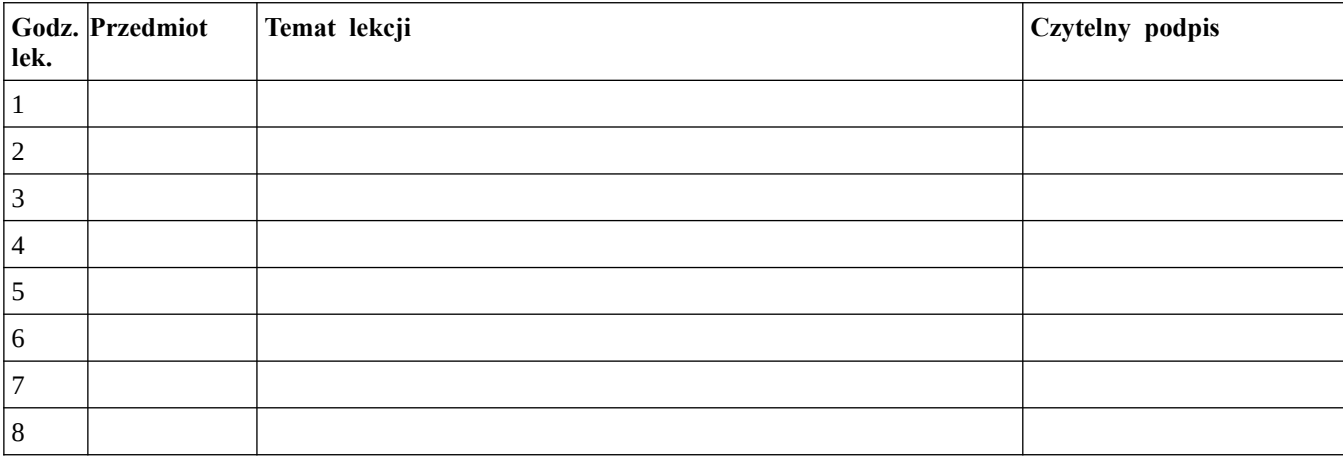